#### UNIVERSITÉ GRENOBLE ALPES

Licence de Sciences et Technologie - Parcours INM, MIN, Min-Int.

# Contrôle Continu UE INF401 : Architectures des ordinateurs

Mars 2023, durée 1 h 30

Document : 1 A4 R/V personnel manuscrit autorisé ; calculettes et téléphones portables interdits. La plupart des questions sont indépendantes, si vous avez du mal avec l'une, passez à la suivante. Tant que possible, indiquez bien tous les détails et justifiez vos réponses. Le barème est donné à titre indicatif.

# 1 Numération, opération en base 2 et en complément à 2 (6 points)

Rappel important : en machine, les entiers relatifs (Z) sont représentés selon la méthode dite du complément à 2 (C2), il ne faut pas confondre cette méthode de représentation avec l'opération dite de complémentation.

- (a) Donner la représentation en base 2 sur 16 bits de l'entier naturel 3202 et la représentation binaire sur 8 bits en complément à 2 de l'entier relatif −75. (2 points) Réponse : 0b0000 1100 1000 0010 (0C82 en hexa), 0b01011 0101 (B5 en hexa)
- (b) Donner la représentation binaire et la valeur décimale des 2 entiers relatifs suivants codés en complément à 2 sous forme hexadécimale :  $(322)_{16}$  et  $(FE75)_{16}$ . (2 points) Réponse : 802, -395
- (c) Effectuer, en écrivant toutes les retenues, les deux opérations suivantes sur 1 octet :  $(11001011)_2+$  $(0110\ 0011)_2$  et  $(1100\ 1011)_2 - (0110\ 0011)_2$ . Pour l'addition, donner la valeur des indicateurs (Z, N, C et V). Rappeler le sens de ces

indicateurs et indiquer ce qu'ils signifient pour cette addition.

Pour la soustraction, effectuer l'opération par addition du complémentaire. (2 points) Réponse :

563d084d> ./add 8 0b11001011 0b01100011

```
Bit numbers
      7654 3210 if natural if signed
      1100 1011 left : 0x cb --> 203 or -53
    + 0110 0011 right : 0x 63 --> 99 or +99
 C=1 == 1000 0110 < c0=0 (in carries)
 V=0 ^ ---- ----
Z=0 N=0->0010 1110 = : 0x 2e --> 46 or +46
```
563d084d> ./subc2 8 0b1100011 0b01100011

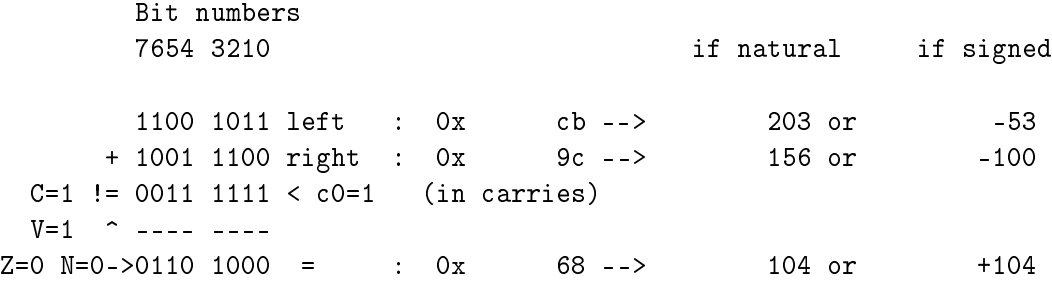

# 2 Petit dessin ASCII (10 points)

Cet exercice a pour objectif de faire un petit dessin ASCII avec des points et des dièses.

```
1. Tant que tortue<10 faire
2. Pour i allant de 0 à 20 faire
3. Si i<tortue alors
4. EcrCar(Point)
5. sinon
6. Si i<lievre alors EcrCar(Diese)
7. sinon EcrCar(Point) finsi
8. finsi
9. finpour
10. ALaLigne
11. tortue=tortue+1
12. lievre=lievre+4
13. fintantque
```
Dans l'algorithme, les variables tortue et lievre sont des entiers relatifs sur 1 mot, placés en mémoire aux étiquettes tortue et lievre et pré-intialisés à 0 ; la variable i est un entiers relatif sur 1 mot que vous placerez dans le registre 5 ; les fonctions EcrCar et ALaLigne correspondent aux fonctions du fichier es.s étudiées en cours et en TP. Le fonctionnement des fonctions d'es.s est rappelé en annexe du sujet.

Vous allez maintenant traduire l'algorithme en assembleur ARM en vous basant sur le squelette de code donné ci-dessous.

```
.data
point: .byte '.'
diese: .byte '#'
  .balign 4
tortue: .word 0
lievre: .word 0
  .text
  .global main
main:
  push {lr}
```

```
@ partie manquante
  pop {lr}
  bx lr
LD_point: .word point
LD_diese: .word diese
LD_tortue: .word tortue
LD_lievre: .word lievre
```
### Questions :

(d) Peut-on enlever le .balign de la zone data (sans changer le reste du code) ? Expliquer pourquoi on peut l'enlever ou pourquoi il faut le mettre. (0,5 point).

Réponse : il faut le laisser sinon l'adresse de tortue n'est plus alignée (sur une adresse multiple de 4)

(e) Donner le code ARM pour l'affichage à la ligne 4 (affichage point)  $(1 \text{ point})$ .

## Réponse :

ldr r1, LD\_point ldrb r1, [r1] bl EcrCar

(f) Donner le code ARM pour l'affichage à la ligne  $10$  (passage à la ligne)  $(0.5 \text{ point})$ .

Réponse :

bl ALaLigne

 $(g)$  Donner le code ARM pour les affectations lignes 11 et 12 (faire avancer la tortue et le lièvre) (1 point).

Réponse :

```
ldr r0, LD_tortue
ldr r1, [r0]
add r1, r1, #1
str r1, [r0]
ldr r0, LD_lievre
ldr r1, [r0]
add r1, r1, #4
str r1, [r0]
```
(h) Donner le code ARM pour la petite conditionnelle lignes 6 et 7 (2 points). Réponse :

```
ldr r0, LD_lievre
    ldr r1, [r0]
    cmp r5, r1
    bge sinon
alors:
    ldr r1, LD_diese
    ldrb r1, [r1]
    bl EcrCar
   b fsi
sinon:
    ldr r1, LD_point
    ldrb r1, [r1]
    bl EcrCar
fsi:
```
(i) Donner le code ARM pour la grande conditionnelle lignes  $3 - 8$  (pour les lignes 6 et 7, recopier le code de la question précédente) (2 points).

Réponse :

```
ldr r2, LD_tortue
    ldr r3, [r2]
    cmp r5, r3
    bge sinonG
alorsG:
    ldr r1, LD_point
    ldrb r1, [r1]
    bl EcrCar
   b fsiG
sinonG:
    ldr r0, LD_lievre
    ldr r1, [r0]
    cmp r5, r1
    bge sinon
alors:
    ldr r1, LD_diese
    ldrb r1, [r1]
    bl EcrCar
   b fsi
sinon:
    ldr r1, LD_point
    ldrb r1, [r1]
    bl EcrCar
fsi:
fsiG:
```
(j) Donner le code ARM complet du programme. L'essentiel étant déjà fait, il s'agit surtout d'ajouter le code des deux boucles "tant que" et "pour". Pour le corps de ces boucles, recopier les réponses aux questions précédentes ou indiquer par un commentaire @ici le code de la question  $(x)$ , lignes  $(m)$  à  $(n)$  sans recopier ce code (3 points). Réponse :

```
tq: ldr r2, LD_tortue
    ldr r3, [r2]
    cmp r3, #10
    bge finTQ
    mov r5, #0
pour: cmp r5, #20
   bgt finPour
   @lignes 3 à12 des questions préccédentes
   add r5, r5, #1
   b pour
finPour:
    b tq
finTQ:
```
# 3 Détection et correction d'erreur (4 points)

En théorie des codes, le Code de Hamming (7,4) est un code correcteur linéaire binaire de la famille des codes de Hamming. À travers un message de sept bits, il transfère quatre bits de données et trois bits de parité. Il permet la correction d'un bit erroné. Autrement dit, si, sur les sept bits transmis, l'un d'eux au plus est altéré (un « zéro » devient un « un » ou l'inverse), alors il existe un algorithme permettant de corriger l'erreur.

Il fut introduit par Richard Hamming (1915-1998) en 1950 dans le cadre de son travail pour les laboratoires Bell. Source : Wikipedia, Code de Hamming (7,4).

#### 3.1 Détection d'erreur

Dans cette partie, un octet sera noté  $[PN_6N_5N_4 N_3N_2N_1N_0]$ . Le bit de poids fort sera appelé bit de parité de l'octet et sera noté P. L'information représentée par cet octet sera le nombre binaire sur 7 bits  $[N_6N_5N_4 N_3N_2N_1N_0]$  (sans le bit de parité).

Les octets ayant un nombre pair de bits à 1 seront appelés des octets valides, les autres seront dits invalides. Pour une information donnée (7 bits), il y a toujours un choix judicieux de P possible pour avoir un octet valide : si l'information comporte un nombre pair de bits à 1 il faut prendre P  $= 0$ , sinon prendre P=1. À la fin, dans les deux cas, il y a un nombre pair de bits à 1, l'octet est valide.

Après transfert, sauvegarde ou restitution d'un octet valide, si l'octet obtenu n'est plus valide, on dit qu'une erreur est détectée.

Questions (2 points) :

- (k) (le sujet initial avait un décalage dans le numéro des dernières questions, pour conserver les correspondances entre questions et réponses, cette pseudo-question est ajoutée dans ce sujet post-édité sans réponse associée.)
- (l) Des octets valides ont été transmis, les octets reçus  $l_1, l_2, l_3$  sont les suivants,  $l_1 : [011011]$  $l_2$ : [1000 1001] et  $l_3$ : [1101 0010]. Dire pour chacun des octets reçus s'il est valide ou pas et quand il n'y a pas d'erreur détectée, indiquer l'information transmise (en binaire).

Réponse : l1 : invalide, L2 : invalide, l3 : valide transmet 101 0010

(m) Donner l'octet valide permettant de représenter l'entier  $22(m_1)$ . Donner l'octet valide (m2) le plus grand possible (interprétation C2 sur 8 bits de l'octet valide complet) et sa valeur apparente (interprétation C2 des 7 bits d'information).

Réponse : m1 : 1001 0110, m2 : 0111 1110, valeur -2

### 3.2 Correction d'erreur

Dans cette partie, un octet sera noté  $[N_3N_2N_1P_3 N_0P_2P_1-]$ . Le bit de poids faible (-) ne sera pas utilisé. Les bits  $P_3$ ,  $P_2$  et  $P_1$  seront des bits de parité. Respectivement,  $P_3$  sera le bit de parité du quartet  $[P_3N_3N_2N_1], P_2$  sera le bit de parité du quartet  $[P_2N_3N_2N_0]$  et  $P_1$  sera le bit de parité du quartet  $[P_1N_3N_1N_0]$ . L'octet sera dit valide si les 3 quartets suivants sont valides :  $[N_3N_2N_1P_3 \ldots]$ ,  $[N_3N_2 \ldots N_0P_2]$  .− et  $[N_3 \ldots N_1 \ldots N_0 \ldots P_1]$ .

Après transfert, sauvegarde ou restitution d'un octet valide, si l'octet obtenu n'est plus valide, on dit qu'une erreur est détectée. Par déduction et en prenant l'hypothèse qu'il n'y a eu qu'un seul bit falsié lors d'un transfert (d'une sauvegarde ou d'une restitution), si un octet n'est pas valide, en déterminant les quartets non valides, on trouve l'erreur et on peut la corriger.

Pour un octet valide (même après correction), l'information représentée est le quartet  $[N_3N_2N_1N_0]$ . Exemple, pour l'octet [0101 001−], le quartets  $[N_3N_2N_1P_3 \ldots] = [0101 \ldots]$  est valide, les quartets  $[N_3N_2 \tldots N_0P_2]$ .  $-]=[01 \tldots 00]$ .  $-]$  et  $[N_3 \tldots N_1 \tldots N_0]$ .  $P_1$   $-]=[0 \tldots 0 \tldots 1]$  sont invalides. Le bit erroné est à l'intersection des quartets invalides, hors de l'union des quartets valides, ici, c'est N0, l'octet corrigé est[0101 101−], c'est un octet valide.

#### Questions (2 points) :

(n) Des octets valides ont été transmis, les octets reçus  $n_1, n_2$  sont les suivants,  $n_1 : [0011 001-]$ et n<sup>2</sup> : [1111 100−]. Dire pour chacun des octets reçus s'il est valide ou pas.

Quand il n'y a pas d'erreur détectée, indiquer l'information transmise en l'interprétant comme un nombre relatif représenté en complément à 2 sur 4 bits.

Si l'octet reçu est invalide, en prenant l'hypothèse qu'il n'y a eu qu'un seul bit falsié, corriger l'octet et indiquer l'information transmise en l'interprétant comme un nombre relatif représenté en complément à 2 sur 4 bits.

Réponse : n1 : valide, transmet 0010, c'est à dire 2, n2 : invalide, correction 1111 000- donc transmet 1110, valeur -2

(o) Donner l'octet valide  $(o_1)$  permettant de représenter +6 donnée en complément à 2 sur 4 bits. Réponse : 6 : 0110, soit 0110 011-

# ANNEXES

# Fonctions d'entrée/sortie

Nous rappelons les principales fonctions d'affichages du fichier es.s :

- $-$  bl EcrCar affiche le caractère dont le code ascii est dans r1.
- $-$  bl ALaLigne provoque un passage à la ligne dans l'affichage.

# Principales instructions du processeur ARM

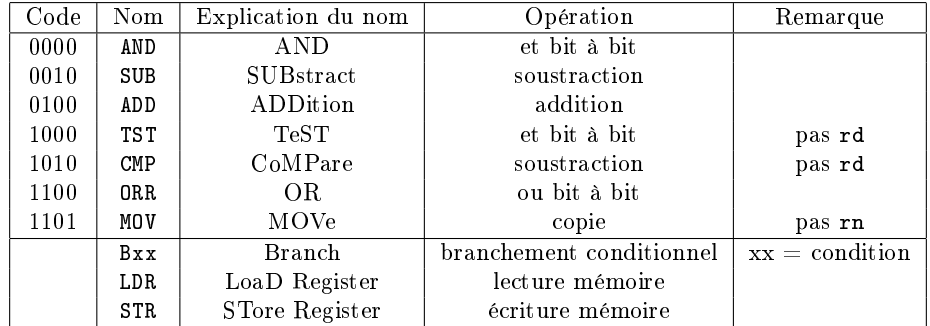

L'opérande source d'une instruction MOV peut être une valeur immédiate notée #5 ou un registre noté Ri, i désignant le numéro du registre. Il peut aussi être le contenu d'un registre sur lequel on applique un décalage de k bits; on note Ri, DEC #k, avec DEC  $\in$  {LSL, LSR, ASR, ROR}. Principaux codes conditions du processeur ARM

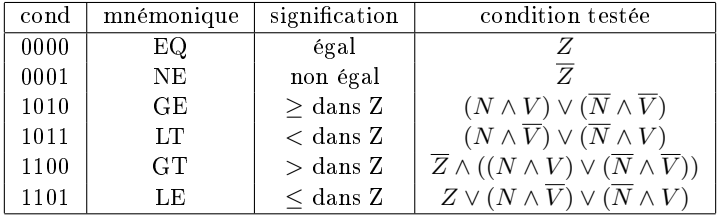